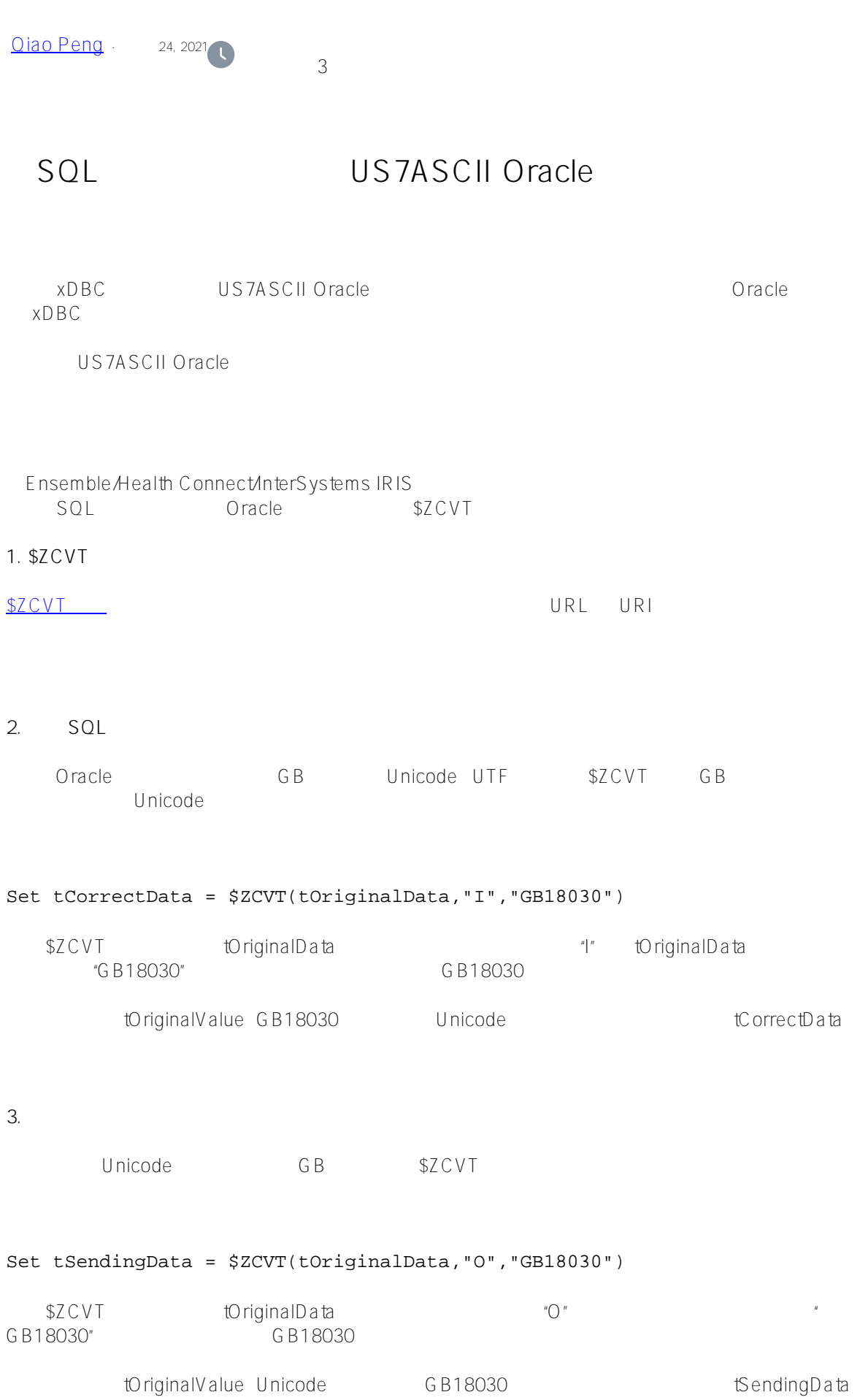

 $O$ racle GB GB GB GB Oracle, D6D0CEC4 GB D6D0 GB CEC 4 0racle UTL\_RAW.CAST\_TO\_VARCHAR2 GB Set tSendingData = \$ZCVT(tOriginalData,"O","GB18030") Set  $tT$ mpDataHex = ""  $\mathcal{U}$  GB For i=1:1:\$length(tSendingData) { Set tTmpDataHex = tTmpDataHex \$zhex(\$ASCII(tSendingData,i)) } // Oracle UTL\_RAW.CAST\_TO\_VARCHAR2 Set tSQL = "update dept\_dict set dept\_name = UTL\_RAW.CAST\_TO\_VARCHAR2(" tTmpDataHex "') where dept  $code = '1'''$ [\\$ZHEX](https://docs.intersystems.com/healthconnectlatest/csp/docbook/Doc.View.cls?KEY=RCOS_fzhex) [\\$ASCII](https://docs.intersystems.com/healthconnectlatest/csp/docbook/Doc.View.cls?KEY=RCOS_fascii) 16 GB Finsemble/Health Connect/InterSystems IRIS Ensemble Health

Connect US7ASCII Oracle

[#ODBC](https://cn.community.intersystems.com/tags/odbc) [#SQL](https://cn.community.intersystems.com/tags/sql) # Ensemble [#HealthShare](https://cn.community.intersystems.com/tags/healthshare) [#InterSystems IRIS for Health](https://cn.community.intersystems.com/tags/intersystems-iris-health)

 **源 URL:** https://cn.community.intersystems.com/post/%E8%A7%A3%E5%86%B3sql%E9%80%82%E9%85%8D %E5%99%A8%E8%BF%9E%E6%8E%A5%E5%88%B0%E5%AD%97%E7%AC%A6%E9%9B%86%E4%B8%BA us7ascii%E7%9A%84oracle%E6%95%B0%E6%8D%AE%E5%BA%93%E7%9A%84%E4%B8%AD%E6%96%87 %E4%B9%B1%E7%A0%81%E9%97%AE%E9%A2%98